# Evolution klavye kısayolları

#### Evrensel - Bileşenler

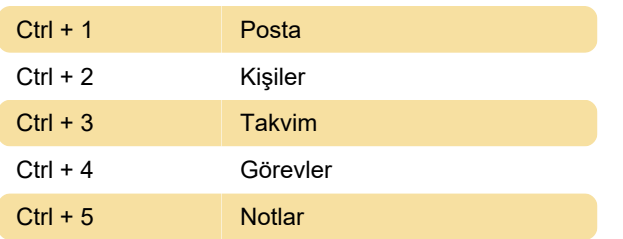

#### Global - Denetimler

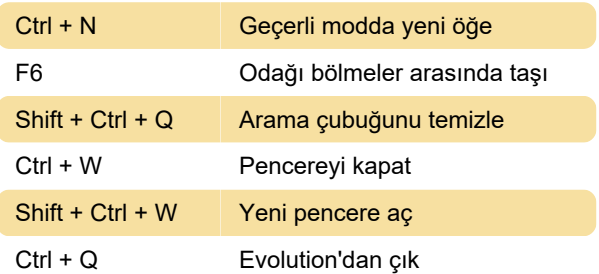

#### Global - Seçim

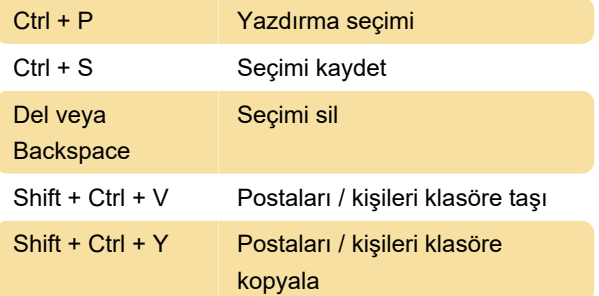

#### Kişiler / Not Bileşenleri

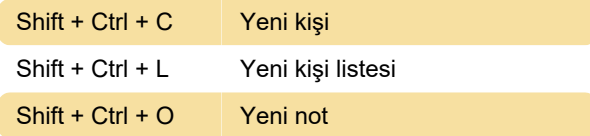

## Posta Bileşeni - Genel Komutlar

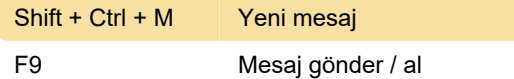

#### Posta Bileşeni - Seçim

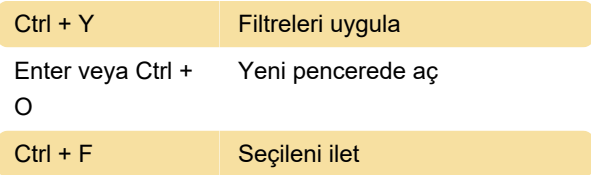

# Posta Bileşeni - Mesaj Listesi Bölmesi

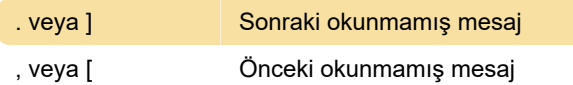

#### Mail Bileşeni - Önizleme Bölmesi

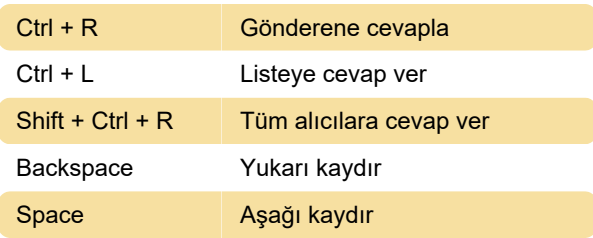

#### Takvim / Görev Bileşenleri - Genel

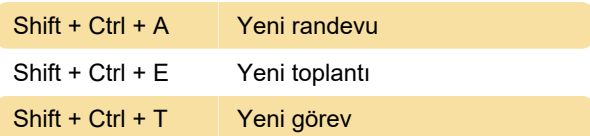

## Takvim / Görev Bileşenleri - Gezinme

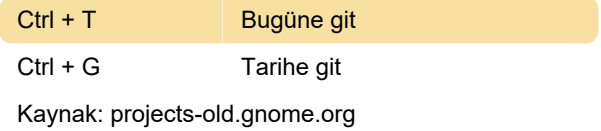

Son değişiklik: 11.11.2019 20:10:34

Daha fazla bilgi için: [defkey.com/tr/evolution-linux](https://defkey.com/tr/evolution-linux-klavye-kisayollari)[klavye-kisayollari](https://defkey.com/tr/evolution-linux-klavye-kisayollari)

[Bu PDF'yi özelleştir...](https://defkey.com/tr/evolution-linux-klavye-kisayollari?pdfOptions=true)